# **arv - Evolution #3606**

# **Valider tous les tunnels d'un coup lors de l'activation entre deux serveur rvp**

11/06/2012 10:00 - Guillaume PITARD

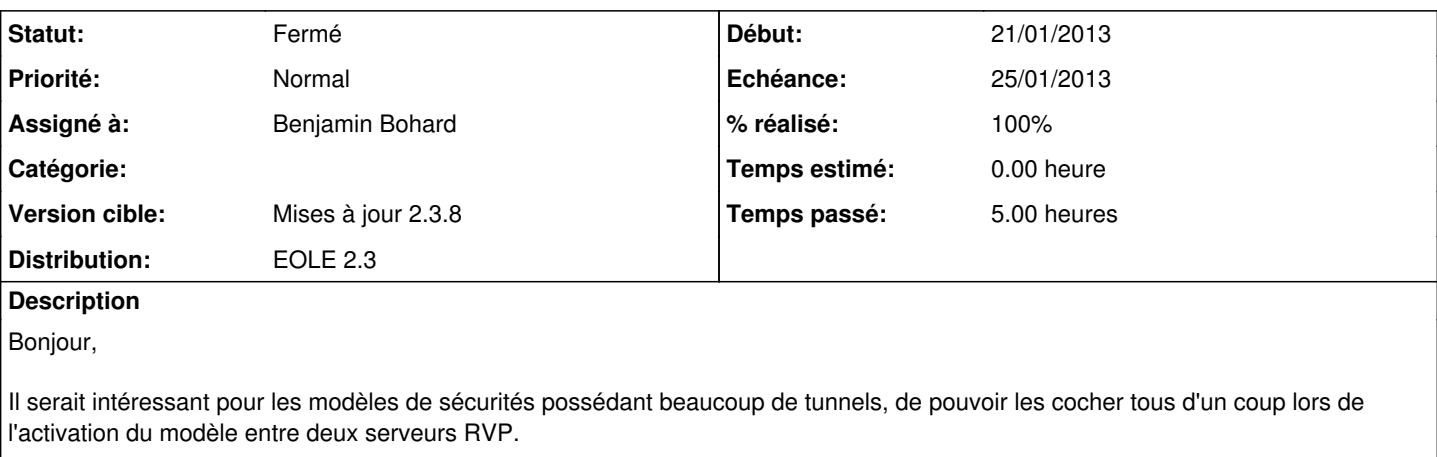

Pourrie-vous développer cette nouvelle fonctionnalité.

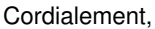

#### **Révisions associées**

**Révision bbe5dd11 - 24/05/2012 11:30 - moyooo** 

fix ? punctuation see #3606

### **Révision b1eaf289 - 24/05/2012 11:36 - moyooo**

! punctuation see #3606

#### **Révision 1780a5e4 - 24/01/2013 12:01 - Benjamin Bohard**

Facilité pour cocher, décocher toutes les cases.

- web/static/ux/CheckboxColumn.js : nouvelle classe de colonne affichant une case à cocher dans l'entête et répercutant les changements d'état de cette dernière sur le store (et pas inverse) ;
- web/static/js/addnode2.js : la nouvelle classe est utilisée en lieu et place de Ext.grid.CheckColumn ;
- web/static/index.html : importation du nouveau fichier.

Ref #3606 @5h

## **Révision 1230f2df - 27/03/2018 12:11 - Johan Cwiklinski**

Optimize has been droppped; fixes #3606

### **Historique**

## **#1 - 21/08/2012 10:24 - Joël Cuissinat**

*- Version cible changé de Mises à jour 2.3.6 RC à Mises à jour 2.3.7 RC*

#### **#2 - 25/10/2012 09:30 - Fabrice Barconnière**

*- Version cible changé de Mises à jour 2.3.7 RC à Mises à jour 2.3.8*

#### **#3 - 21/01/2013 16:20 - Fabrice Barconnière**

*- Assigné à mis à Benjamin Bohard*

voir ligne 393 de addnode2.js. Bon courage.

## **#4 - 24/01/2013 10:33 - Luc Bourdot**

*- Echéance mis à 25/01/2013*

*- Début changé de 11/06/2012 à 21/01/2013*

## **#5 - 24/01/2013 14:30 - Benjamin Bohard**

*- Statut changé de Nouveau à Résolu*

*- % réalisé changé de 0 à 100*

Le comportement n'est pas optimal : le clic sur la case à cocher déclenche également la fonctionnalité de tri (qui peut être déclenchée indépendamment également).

# **#6 - 20/02/2013 16:08 - Daniel Dehennin**

*- Statut changé de Résolu à Fermé*

- Le bouton est là

- Quand on clique dessus, il coche l'autre case.